## **Imaging**

Mit dem speedy - Imaging Modul können PDF, Tiff oder Bilddateien importiert und verschlagwortet werden.

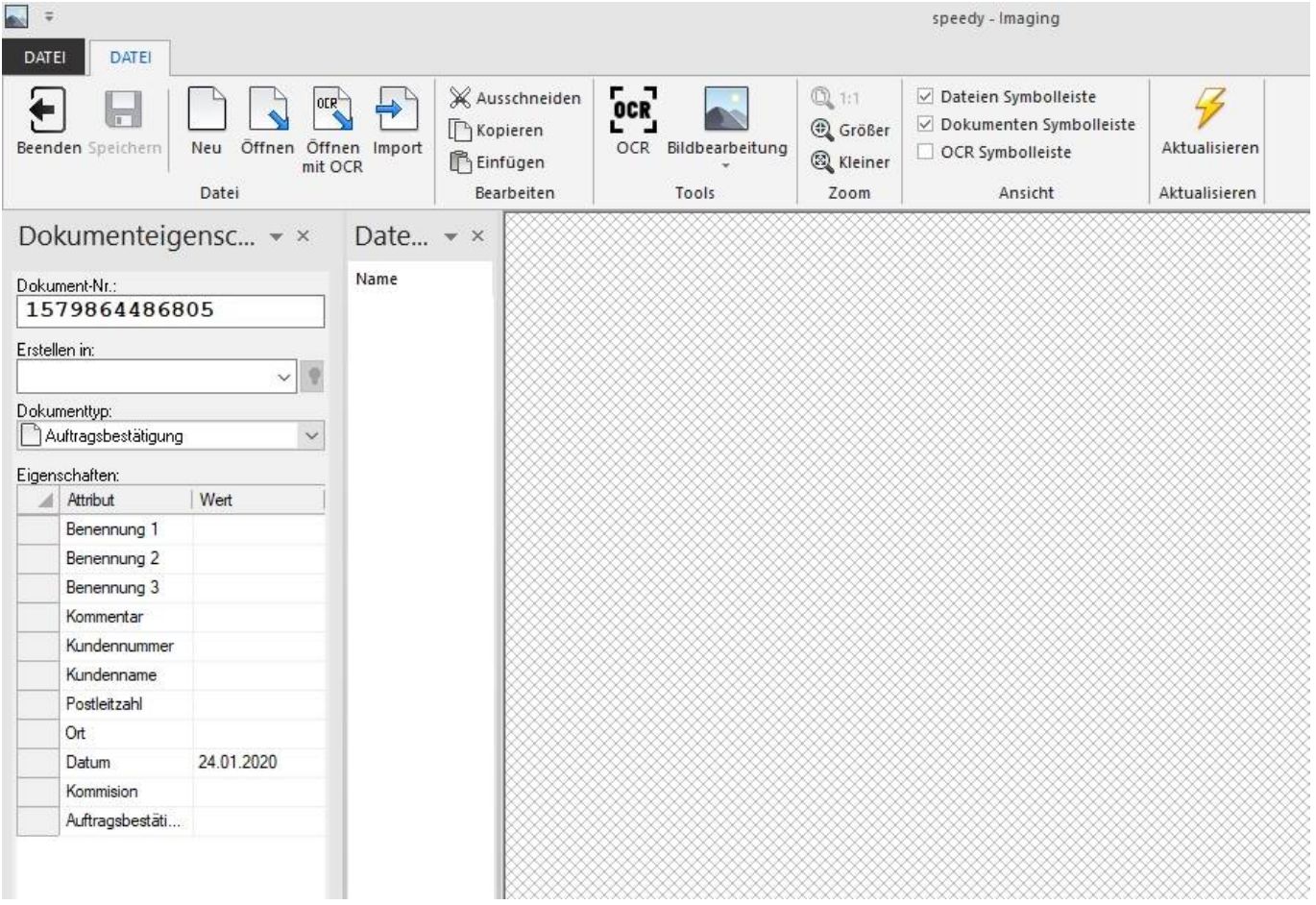

Die zu importierenden Dateien werden per Dateiauswahl eingesammelt.

Es kann dann in dieser Maske der Ordner, der Dokumenttyp und die Dokumenttyp spezifischen Einstellungen gemacht werden um damit dann diese Dateien zu Importieren. Des Weiteren bietet diese Maske die Möglichkeit eine [OCR-Indizierung](https://wiki.speedy-pdm.de/doku.php?id=speedy:30_modules:ocr) auf dem ausgewählten Dokument auszuführen.

From: <https://wiki.speedy-pdm.de/>- **speedyPDM - Wiki**

Permanent link: **[https://wiki.speedy-pdm.de/doku.php?id=speedy:30\\_modules:imaging](https://wiki.speedy-pdm.de/doku.php?id=speedy:30_modules:imaging)**

Last update: **2021/01/12 15:58**

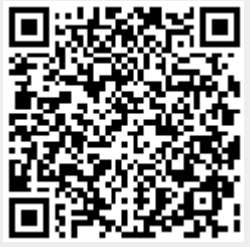